## Package 'proteasy'

April 10, 2023

Type Package

Title Protease Mapping

Version 1.0.0

Description Retrieval of experimentally derived protease- and cleavage data derived from the MEROPS database. Proteasy contains functions for mapping peptide termini to known sites where a protease cleaves. This package also makes it possible to quickly look up known substrates based on a list of (potential) proteases, or vice versa - look up proteases based on a list of substrates.

biocViews Proteomics, BiomedicalInformatics, FunctionalGenomics

URL <https://github.com/martinry/proteasy>

#### BugReports <https://github.com/martinry/proteasy/issues>

**Depends**  $R (= 4.2.0)$ 

Imports data.table, stringr, ensembldb, AnnotationFilter, EnsDb.Hsapiens.v86, EnsDb.Mmusculus.v79, EnsDb.Rnorvegicus.v79, Rcpi, methods, utils

Suggests BiocStyle, knitr, rmarkdown, igraph, ComplexHeatmap, viridis,

License GPL-3

LazyData false

VignetteBuilder knitr

Encoding UTF-8

RoxygenNote 7.2.0

Collate 'Classes.R' 'Generics.R' 'Methods.R' 'browseProtease.R' 'helper-functions.R' 'findProtease.R' 'proteasy-package.R' 'searchProtease.R' 'searchSubstrate.R'

git\_url https://git.bioconductor.org/packages/proteasy

git branch RELEASE 3 16

git\_last\_commit 2a71339

git\_last\_commit\_date 2022-11-01

<span id="page-1-0"></span>Date/Publication 2023-04-10 Author Martin Rydén [aut, cre] (<<https://orcid.org/0000-0001-6968-4314>>) Maintainer Martin Rydén <martin.ryden@med.lu.se>

### R topics documented:

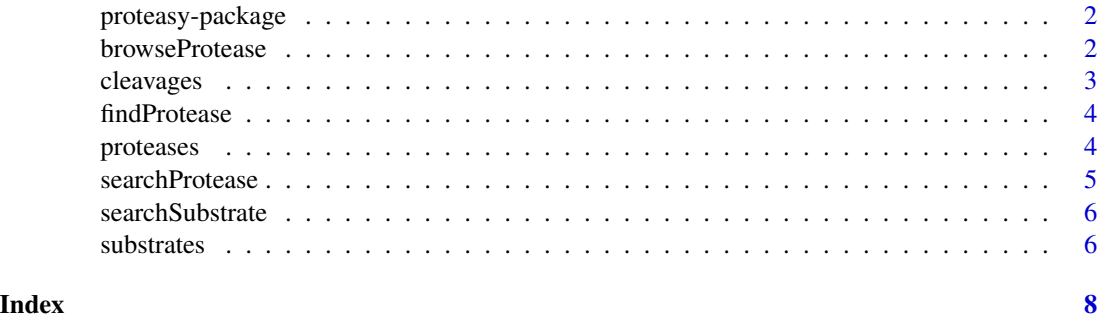

proteasy-package *Protease Mapping*

#### Description

Retrieval of experimentally derived protease- and cleavage data derived from the MEROPS database. Proteasy contains a function, [findProtease](#page-3-1) for mapping peptide termini to known sites where a protease cleaves. This package also makes it possible to quickly look up known substrates based on a list of (potential) proteases ([searchProtease](#page-4-1)), or vice versa - look up proteases based on a list of substrates ([searchSubstrate](#page-5-1)).

#### Author(s)

Martin Rydén <martin.ryden@med.lu.se>

browseProtease *Browse Protease on MEROPS*

#### Description

Opens relevant MEROPS (https://www.ebi.ac.uk/merops/) page with information on specified protease.

#### Usage

browseProtease(p, keytype)

#### <span id="page-2-0"></span>cleavages 3

#### Arguments

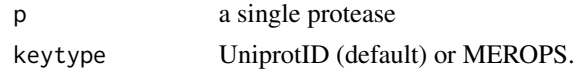

#### Value

utils::browseURL

#### Examples

```
if (interactive()) {
# The following function calls opens in browser
browseProtease("P07339", keytype = "UniprotID")
browseProtease("A01.009", keytype = "MEROPS")
```
}

cleavages *Access resulting object from 'findProteases' function.*

#### Description

'cleavages' returns a 'data.table' with the corresponding details derived from MEROPS.

#### Usage

```
## S4 method for signature 'Cleavages'
cleavages(x)
```
#### Arguments

x A 'data.table' object.

#### Value

A 'data.table' object.

#### Examples

```
protein <- c("P02671", "P02671", "P68871", "P01011")
peptide <- c("FEEVSGNVSPGTR", "FVSETESR", "LLVVYPW", "ITLLSAL")
res <- findProtease(protein = protein, peptide = peptide,
organism = "Homo sapiens")
cleavages(res)
```
<span id="page-3-1"></span><span id="page-3-0"></span>findProtease *Find Proteases*

#### Description

Given a vector of peptides and proteins, finds known proteases acting on cleavage sites.

#### Usage

findProtease(protein, peptide, organism, start\_pos, end\_pos)

#### Arguments

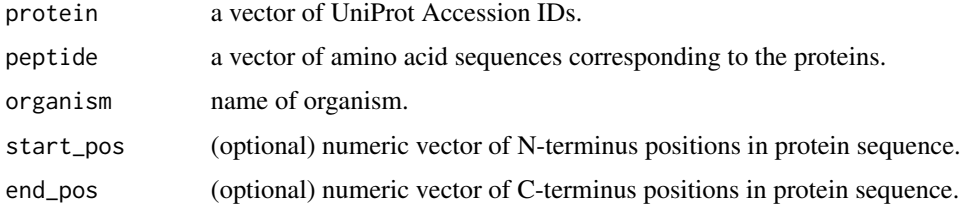

#### Value

S4 object Cleavages

#### Examples

```
protein <- c("P02671", "P02671", "P68871", "P01011")
peptide <- c("FEEVSGNVSPGTR", "FVSETESR", "LLVVYPW", "ITLLSAL")
res <- findProtease(protein = protein,
                    peptide = peptide,
                    organism = "Homo sapiens")
```
proteases *Access resulting object from 'findProteases' function.*

#### Description

'proteases' returns a 'data.table' with the corresponding details derived from MEROPS.

#### Usage

```
## S4 method for signature 'Cleavages'
proteases(x)
```
#### <span id="page-4-0"></span>searchProtease 5

#### Arguments

x A 'data.table' object.

#### Value

A 'data.table' object.

#### Examples

```
protein <- c("P02671", "P02671", "P68871", "P01011")
peptide <- c("FEEVSGNVSPGTR", "FVSETESR", "LLVVYPW", "ITLLSAL")
res <- findProtease(protein = protein, peptide = peptide,
organism = "Homo sapiens")
proteases(res)
```
<span id="page-4-1"></span>searchProtease *Show Cleaving Data for a Peptidase or Inhibitor by Uniprot accession*

#### Description

Given a vector of proteins, finds which substrates they cleave.

#### Usage

```
searchProtease(protein, organism = "Homo sapiens", summarize = FALSE)
```
#### Arguments

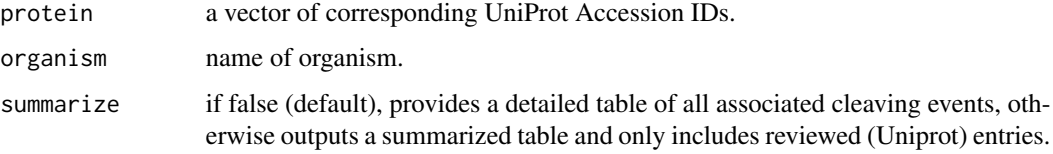

#### Value

data.table, character

#### Examples

```
protein <- c("P98073", "P00734")
searchProtease(protein = protein)
```
<span id="page-5-1"></span><span id="page-5-0"></span>

#### Description

Given a vector of proteins, finds known proteases acting on cleavage sites.

#### Usage

```
searchSubstrate(protein, summarize = FALSE)
```
#### Arguments

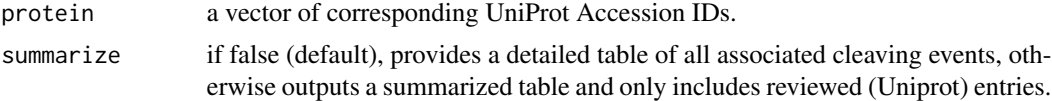

#### Value

data.table, character

#### Examples

protein <- c("P05067", "P68871") searchSubstrate(protein = protein)

substrates *Access resulting object from 'findProteases' function.*

#### Description

'substrates' returns a 'data.table' with the corresponding details derived from MEROPS.

#### Usage

```
## S4 method for signature 'Cleavages'
substrates(x)
```
#### Arguments

x A 'data.table' object.

#### Value

A 'data.table' object.

#### substrates 7

#### Examples

```
protein <- c("P02671", "P02671", "P68871", "P01011")
peptide <- c("FEEVSGNVSPGTR", "FVSETESR", "LLVVYPW", "ITLLSAL")
res <- findProtease(protein = protein, peptide = peptide,
organism = "Homo sapiens")
substrates(res)
```
# <span id="page-7-0"></span>Index

```
browseProtease, 2
cleavages, 3
cleavages,Cleavages-method (cleavages),
        3
cleavages-Cleavages (cleavages), 3
findProtease, 2, 4
proteases, 4
proteases,Cleavages-method (proteases),
        4
proteases-Cleavages (proteases), 4
proteasy (proteasy-package), 2
proteasy-package, 2
proteasy-package, (proteasy-package), 2
searchProtease, 2, 5
searchSubstrate, 2, 6
```
substrates, [6](#page-5-0) substrates,Cleavages-method *(*substrates*)*, [6](#page-5-0) substrates-Cleavages *(*substrates*)*, [6](#page-5-0)